#### Hvad er en diskret tidsmodel?

► En funktion fra mængden af naturlige tal til mængden af reelle tal:

 $f : \mathbb{N} \to \mathbb{R}$ .

 $\blacktriangleright$  Eksempel:

$$
f(n) = \frac{1}{n+1} \quad , \quad n \in \mathbb{N} \ .
$$

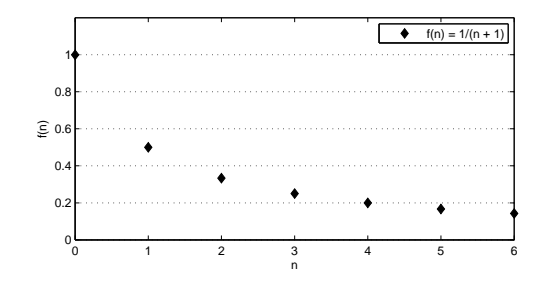

## Populationsfordobling

 $\blacktriangleright$  Populationsfordobling for hvert tidsskridt:

$$
N(t) = N_0 2^t \quad , \quad t = 0, 1, 2, \ldots
$$

Eksempel:  $N_0 = 1$ 

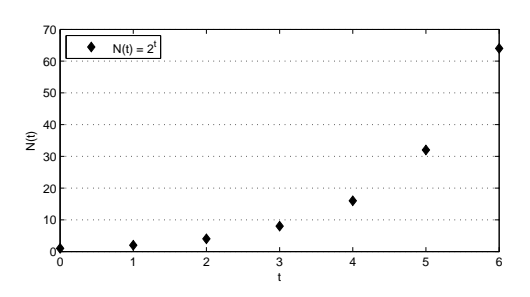

### Den generelle formel for eksponentiel vækst

 $\blacktriangleright$  Eksponentiel vækst og henfald:

$$
\mathsf{N}(t)=\mathsf{N}_0 R^t\quad,\quad t=0,1,2,\ldots
$$

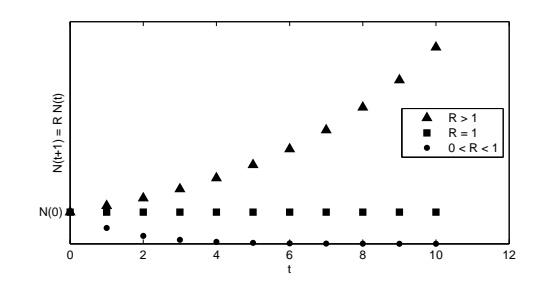

 $\blacktriangleright$  R kaldes vækstkonstanten (the growth constant).

# Diskrete Tidsmodeller

Jeppe Revall Frisvad

Oktober 2009

### Ligevægt

- ▶ Når en befolkning ikke ændrer sig med tid er den
	- $\blacktriangleright$  i ligevægt
	- $\rightarrow$  ved et ækvilibrium (equilibrium)
	- $\triangleright$  ved et fixpunkt (fixed point).
- $\blacktriangleright$  Eksempel:
	- For  $R = 1$  er en eksponentielt voksende befolkning i ligevægt.
- ► Konceptet "ligevægt" er vigtigt: Det afslører ofte, hvordan befolkning kan udvikle sig på sigt.
- $\blacktriangleright$  Eksempel (eksponentielt voksende befolkning):

$$
\lim_{t \to \infty} N(t) = \left\{ \begin{array}{cl} \infty & \text{if } R > 1 \\ N(0) & \text{if } R = 1 \\ 0 & \text{if } 0 \le R < 1 \end{array} \right.
$$

.

### Aldersopdelt populationsvækst

- $\blacktriangleright$  En befolkning opdeles i fire aldersgrupper: A0, A1, A2 og A3.
- $N_i$  er antal individer af hunkøn i Ai for  $i = 0, 1, 2, 3$ .
- $\blacktriangleright$  Hvor mange overlever efter hvert tidsskridt?

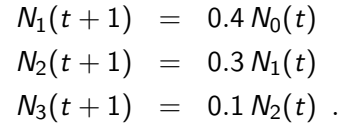

 $\blacktriangleright$  Hvor mange nye individer kommer til?

$$
N_0(t+1) = 2 N_1(t) + 1.5 N_2(t) .
$$

 $\blacktriangleright$  En sådan befolkningsstruktur kan beskrives med en Leslie matrix. Kan du opstille matricen?

### Rekursion

- Populationsfordobling (for  $N(0) = N_0 = 1$ )
	- $N(1) = 2N(0) = 2<sup>1</sup>$  $N(2) = 2N(1) = 2<sup>2</sup>$  $N(3) = 2N(2) = 2<sup>3</sup>$  $N(4) = 2N(3) = 2<sup>4</sup>$ .
- ▶ Med andre ord: Følgende formler er ens
	- $\blacktriangleright N(t) = N_0 2^t$ ,  $t \in \mathbb{N}$  $N(t + 1) = 2N(t)$ ,  $t = 0, 1, 2, ...$ ,  $N(0) = N_0$ .
- $\triangleright$  Den generelle *rekursive* formel for eksponentiel vækst/henfald:

 $N(t+1) = RN(t)$  med  $N_0 =$  [befolkningsantallet til tiden  $t = 0$ ].

 $\blacktriangleright$  En formel er rekursiv, når en funktion optræder både på højre og venstre side af lighedstegnet.

#### Aldersopdelt populationsvækst

$$
\begin{bmatrix}\nN_0(t+1) \\
N_1(t+1) \\
N_2(t+1) \\
N_3(t+1)\n\end{bmatrix} = \begin{bmatrix}\n0 & 2 & 1.5 & 0 \\
0.4 & 0 & 0 & 0 \\
0 & 0.3 & 0 & 0 \\
0 & 0 & 0.1 & 0\n\end{bmatrix} \begin{bmatrix}\nN_0(t) \\
N_1(t) \\
N_2(t) \\
N_3(t)\n\end{bmatrix}
$$
\n
$$
N_0(t) = 1000, \quad N_1(t) = 200, \quad N_2(t) = 100, \quad N_3(t) = 10
$$
\n
$$
\begin{bmatrix}\nN_0(t+1) \\
N_1(t+1) \\
N_3(t+1) \\
N_3(t+1)\n\end{bmatrix} = \begin{bmatrix}\n550 \\
400 \\
60 \\
10\n\end{bmatrix}
$$
\n
$$
\begin{bmatrix}\nN_0(t+2) \\
N_1(t+2) \\
N_2(t+2) \\
N_3(t+2)\n\end{bmatrix} = \begin{bmatrix}\n890 \\
220 \\
120 \\
120 \\
6\n\end{bmatrix}
$$

#### Den generelle Leslie matrix

- Antag at der er  $m$  befolkningsgrupper.
- $\blacktriangleright$  P<sub>i</sub> er brøkdelen af kvinder, som overlever til næste aldersgruppe  $(i = 0, 1, \ldots, m - 1)$ .
- $\blacktriangleright$  F<sub>i</sub> er det gennemsnitlige antal overlevende nyfødte fra kvinder i aldersgruppe  $i$   $(i = 0, 1, \ldots, m)$ .
- ▶ Den tilsvarende Leslie matrix ser ud som følger:

$$
L = \left[ \begin{array}{cccc} F_0 & F_1 & \dots & F_{m-1} & F_m \\ P_0 & 0 & \dots & \dots & 0 \\ 0 & P_1 & 0 & \dots & 0 \\ \vdots & \ddots & \ddots & \ddots & \vdots \\ 0 & \dots & 0 & P_{m-1} & 0 \end{array} \right] .
$$

 $\blacktriangleright$   $[P_0 P_1 \ldots P_{m-1}]$  kaldes nogen gange "første subdiagonal".

#### Leslie matrix egenskaber

 $\triangleright$  For en stabil aldersfordeling får vi også konvergerende

$$
p_i(t) = \frac{N_i(t)}{N_0(0) + N_1(t) + \cdots + N_m(t)} \mod i = 0, 1, \ldots, m
$$

 $\blacktriangleright$  Eksempel:

Leslie matrix:

$$
L = \left[ \begin{array}{cc} 1.5 & 2 \\ 0.08 & 0 \end{array} \right]
$$

Udgangspunkt: 
$$
N_0(4) = 1388
$$
 og  $N_1(4) = 69$ .  
Forløb:

$$
N(5) = \left[\begin{array}{cc} 1.5 & 2 \\ 0.08 & 0 \end{array}\right] \left[\begin{array}{c} 2221 \\ 111 \end{array}\right] = \left[\begin{array}{c} 3554 \\ 178 \end{array}\right] \approx 1.6 \left[\begin{array}{c} 2221 \\ 111 \end{array}\right]
$$

.

 $\lambda = 1.6$  kaldes en *egenværdi* for matricen og  $N = [p_1 \quad p_2]^T = [0.952 \quad 0.048]^T$  kaldes en egenvektor.

#### Leslie matrix egenskaber

 $\triangleright$  Når forholdet mellem successive befolkningstal konvergerer,  $d.v.s.$   $n\rho$ år

$$
\frac{N_i(t)}{N_i(t-1)} \to \lambda \quad \text{for} \quad t \to \infty \quad \text{og} \quad i = 0, 1, \ldots, m
$$

- da har vi en stabil aldersfordeling (stable age distribution)
- $\blacktriangleright$  Eksempel:

Leslie matrix:

$$
L = \left[ \begin{array}{cc} 1.5 & 2 \\ 0.08 & 0 \end{array} \right]
$$

Udgangspunkt:  $N_0(0) = 100$  og  $N_1(0) = 100$ .

Forløb:

$$
\left[\begin{array}{c}100\\100\end{array}\right],\left[\begin{array}{c}350\\8\end{array}\right],\left[\begin{array}{c}541\\28\end{array}\right],\left[\begin{array}{c}868\\43\end{array}\right],\left[\begin{array}{c}1388\\69\end{array}\right],\left[\begin{array}{c}2221\\111\end{array}\right],\ldots
$$

$$
\lambda=1.6
$$

#### Fra kontinuert til diskret model

▶ Definitionen på en differentialkvotient:

$$
\frac{dN}{dt} = \lim_{\Delta t \to 0} \frac{\Delta N}{\Delta t} = \lim_{\Delta t \to 0} \frac{N(t + \Delta t) - N(t)}{\Delta t} \approx \frac{N(t + \Delta t) - N(t)}{\Delta t}
$$

.

 $\triangleright$  Gang med  $\Delta t$  og læg  $N(t)$  til på begge sider:

$$
N(t+\Delta t) \approx \frac{dN}{dt}\Delta t + N(t) .
$$

- ▶ Dette er en *rekursiv* formel, som giver en stykvis lineær tilnærmelse til funktionen N.
- ► Løsningen til en differentialligning kan på denne måde tilnærmes med en diskret tidsmodel, hvor et tidsskridt er  $\Delta t$ .
- $\triangleright$  Jo mindre  $\Delta t$ , jo mere præcis bliver tilnærmelsen.
- $\blacktriangleright$  Dette kaldes Eulers metode.

#### Tilnærmet løsning til differentialligning

▶ Differentialligningen som beskriver en per capita vækstrate r:

$$
\frac{1}{N}\frac{dN}{dt}=r \Leftrightarrow \frac{dN}{dt}=rN(t) .
$$

- $\blacktriangleright$  Vi kender den eksakte løsningen fra tidligere:  $N(t) = N_0 e^{rt}$  .
- ► Stykvis lineær tilnærmelse er givet ved den rekursive formel:

$$
N(t+\Delta t) \approx \frac{dN}{dt}\Delta t + N(t) = rN(t)\Delta t + N(t) = (r\Delta t + 1)N(t).
$$

 $\blacktriangleright$  MATLAB eksempel:

$$
N0 = 50; r = 0.5; Dt = 3;
$$
  
\n
$$
t = 0; N = N0;
$$
  
\n
$$
tt = [t]; NN = [N];
$$
  
\n
$$
t = t + Dt; N = (r * Dt + 1) * N;
$$
  
\n
$$
tt = [tt t]; NN = [NN N];
$$
  
\n
$$
plot(tt, NN);
$$

#### Tilnærmet løsning til differentialligning

 $\triangleright$  Differentialligningen som beskriver en per capita vækstrate r:

$$
\frac{1}{N}\frac{dN}{dt}=r \Leftrightarrow \frac{dN}{dt}=rN(t) .
$$

- $\blacktriangleright$  Vi kender den eksakte løsningen fra tidligere:  $N(t) = N_0 e^{rt}$  .
- ► Stykvis lineær tilnærmelse er givet ved den rekursive formel:

$$
N(t+\Delta t) \approx \frac{dN}{dt}\Delta t + N(t) = rN(t)\Delta t + N(t) = (r\Delta t + 1)N(t).
$$

 $\blacktriangleright$  MATLAB eksempel:

 $N0 = 50$ ;  $r = 0.5$ ; Dt = 1.5;  $t = 0$ ;  $N = N0$ ;  $tt = [t]$ ; NN = [N];  $t = t + Dt; N = (r*Dt + 1)*N;$  $tt = [tt t]$ ; NN = [NN N];  $t = t + Dt$ ;  $N = (r*Dt + 1)*N$ ;  $tt = [tt t]$ ;  $NN = [NN N]$ ; plot(tt, NN);

#### Tilnærmet løsning til differentialligning

 $\triangleright$  Differentialligningen som beskriver en per capita vækstrate r:

$$
\frac{1}{N}\frac{dN}{dt}=r \quad \Leftrightarrow \quad \frac{dN}{dt}=rN(t) \; .
$$

- $\blacktriangleright$  Vi kender den eksakte løsningen fra tidligere:  $N(t) = N_0 e^{rt}$ .
- Integar Stykvis lineær tilnærmelse er givet ved den rekursive formel:

$$
N(t+\Delta t) \approx \frac{dN}{dt}\Delta t + N(t) = rN(t)\Delta t + N(t) = (r\Delta t + 1)N(t).
$$

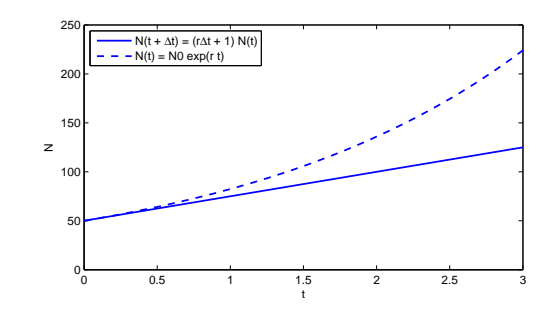

#### Tilnærmet løsning til differentialligning

 $\triangleright$  Differentialligningen som beskriver en per capita vækstrate r:

$$
\frac{1}{N}\frac{dN}{dt}=r \quad \Leftrightarrow \quad \frac{dN}{dt}=rN(t) \enspace .
$$

- $\blacktriangleright$  Vi kender den eksakte løsningen fra tidligere:  $N(t) = N_0 e^{rt}$ .
- ▶ Stykvis lineær tilnærmelse er givet ved den rekursive formel:

$$
N(t+\Delta t) \approx \frac{dN}{dt}\Delta t + N(t) = rN(t)\Delta t + N(t) = (r\Delta t + 1)N(t).
$$

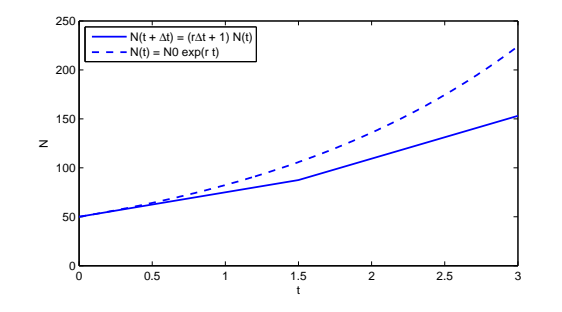

#### Tilnærmet løsning til differentialligning

 $\triangleright$  Differentialligningen som beskriver en per capita vækstrate r:

$$
\frac{1}{N}\frac{dN}{dt}=r \Leftrightarrow \frac{dN}{dt}=rN(t) .
$$

- $\blacktriangleright$  Vi kender den eksakte løsningen fra tidligere:  $N(t) = N_0 e^{rt}$  .
- ► Stykvis lineær tilnærmelse er givet ved den rekursive formel:

$$
N(t+\Delta t) \approx \frac{dN}{dt}\Delta t + N(t) = rN(t)\Delta t + N(t) = (r\Delta t + 1)N(t).
$$

 $\blacktriangleright$  MATLAB eksempel:

 $N0 = 50$ ;  $r = 0.5$ ; Dt = 1;  $t = 0$ ;  $N = N0$ ;  $tt = [t]$ ;  $NN = [N]$ ; for  $i=1:3$  $t = t + Dt$ ; N =  $(r * Dt + 1) * N$ ;  $tt = [tt t]$ ;  $NN = [NN N]$ ; end plot(tt, NN);

#### Tilnærmet løsning til differentialligning

 $\triangleright$  Differentialligningen som beskriver en per capita vækstrate r:

$$
\frac{1}{N}\frac{dN}{dt}=r \Leftrightarrow \frac{dN}{dt}=rN(t) .
$$

- $\blacktriangleright$  Vi kender den eksakte løsningen fra tidligere:  $N(t) = N_0 e^{rt}$  .
- ► Stykvis lineær tilnærmelse er givet ved den rekursive formel:

$$
N(t+\Delta t) \approx \frac{dN}{dt}\Delta t + N(t) = rN(t)\Delta t + N(t) = (r\Delta t + 1)N(t).
$$

 $\blacktriangleright$  MATLAB eksempel:

```
N0 = 50; r = 0.5; Dt = 0.3;
t = 0; N = N0;
tt = [t]; NN = [N];
for i=1:3/Dtt = t + Dt; N = (r * Dt + 1) * N;
    tt = [tt t]; NN = [NN N];
end
plot(tt, NN);
```
#### Tilnærmet løsning til differentialligning

 $\triangleright$  Differentialligningen som beskriver en per capita vækstrate r:

$$
\frac{1}{N}\frac{dN}{dt}=r \quad \Leftrightarrow \quad \frac{dN}{dt}=rN(t) \; .
$$

- $\blacktriangleright$  Vi kender den eksakte løsningen fra tidligere:  $N(t) = N_0 e^{rt}$ .
- Integar Stykvis lineær tilnærmelse er givet ved den rekursive formel:

$$
N(t+\Delta t) \approx \frac{dN}{dt}\Delta t + N(t) = rN(t)\Delta t + N(t) = (r\Delta t + 1)N(t).
$$

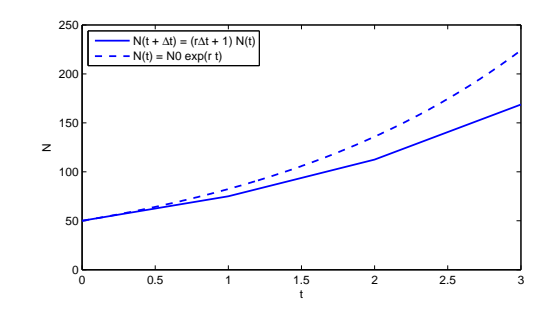

#### Tilnærmet løsning til differentialligning

 $\triangleright$  Differentialligningen som beskriver en per capita vækstrate r:

$$
\frac{1}{N}\frac{dN}{dt}=r \quad \Leftrightarrow \quad \frac{dN}{dt}=rN(t) \enspace .
$$

- $\blacktriangleright$  Vi kender den eksakte løsningen fra tidligere:  $N(t) = N_0 e^{rt}$ .
- ► Stykvis lineær tilnærmelse er givet ved den rekursive formel:

$$
N(t+\Delta t) \approx \frac{dN}{dt}\Delta t + N(t) = rN(t)\Delta t + N(t) = (r\Delta t + 1)N(t).
$$

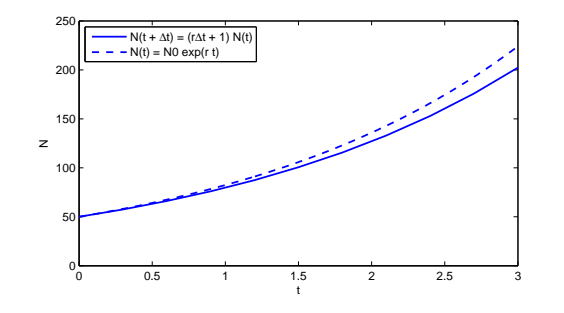

#### Tilnærmet løsning til differentialligning

 $\triangleright$  Differentialligningen som beskriver en per capita vækstrate r:

$$
\frac{1}{N}\frac{dN}{dt}=r \Leftrightarrow \frac{dN}{dt}=rN(t) .
$$

- $\blacktriangleright$  Vi kender den eksakte løsningen fra tidligere:  $N(t) = N_0 e^{rt}$  .
- ► Stykvis lineær tilnærmelse er givet ved den rekursive formel:

$$
N(t+\Delta t) \approx \frac{dN}{dt}\Delta t + N(t) = rN(t)\Delta t + N(t) = (r\Delta t + 1)N(t).
$$

 $\blacktriangleright$  MATLAB eksempel:

 $N0 = 50$ ;  $r = 0.5$ ; Dt = 0.03;  $t = 0; N = N0;$  $tt = [t]$ ; NN = [N]; for  $i=1:3/Dt$  $t = t + Dt$ ;  $N = (r * Dt + 1) * N$ ;  $tt = [tt t]$ ;  $NN = [NN N]$ ; end plot(tt, NN);

### System af differentialligninger som matrixligning

 $\blacktriangleright$  Et homogent system af 1. ordens differentialligninger kan skrives:

$$
\frac{d\mathbf{x}}{dt} = \mathbf{A}\mathbf{x} .
$$

 $\blacktriangleright$  Eksempel:

$$
\frac{dx_1}{dt} = 4x_1 - 2x_2
$$
  

$$
\frac{dx_2}{dt} = -3x_1 + x_2
$$

skrives

 $\frac{d}{dt} \begin{bmatrix} x_1 \\ x_2 \end{bmatrix}$  $x_2$  $\begin{bmatrix} 4 & -2 \\ 2 & 1 \end{bmatrix}$  $-3$  1  $\left[\begin{array}{c} x_1 \\ x_2 \end{array}\right]$  $x_2$ 1

eller

$$
\frac{d\mathbf{x}}{dt} = \mathbf{A}\mathbf{x} \quad , \quad \text{hvor } \mathbf{x} = \begin{bmatrix} x_1 \\ x_2 \end{bmatrix} \text{ og } \mathbf{A} = \begin{bmatrix} 4 & -2 \\ -3 & 1 \end{bmatrix} \; .
$$

#### Tilnærmet løsning til differentialligning

▶ Differentialligningen som beskriver en per capita vækstrate r:

$$
\frac{1}{N}\frac{dN}{dt}=r \quad \Leftrightarrow \quad \frac{dN}{dt}=rN(t) \enspace .
$$

- $\blacktriangleright$  Vi kender den eksakte løsningen fra tidligere:  $N(t) = N_0 e^{rt}$ .
- Integar Stykvis lineær tilnærmelse er givet ved den rekursive formel:

$$
N(t+\Delta t) \approx \frac{dN}{dt}\Delta t + N(t) = rN(t)\Delta t + N(t) = (r\Delta t + 1)N(t).
$$

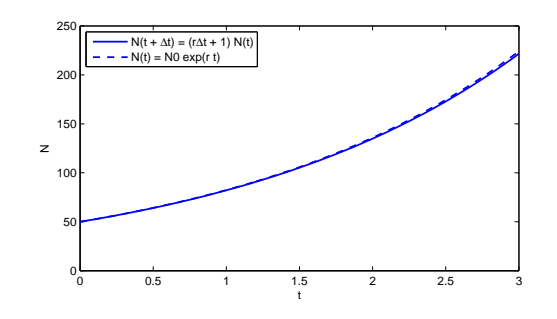

#### Eulers metode for systemer af differentialligninger

 $\blacktriangleright$  Eksempel:

$$
\frac{dx_1}{dt} = a_{11}x_1 + a_{12}x_2
$$
  

$$
\frac{dx_2}{dt} = a_{21}x_1 + a_{22}x_2
$$

 $\triangleright$  Omskrevet til rekursive formler ved Eulers metode:

$$
x_1(t + \Delta t) = \frac{dx_1}{dt} \Delta t + x_1(t) = (a_{11}x_1(t) + a_{12}x_2(t))\Delta t + x_1(t)
$$
  
\n
$$
= (a_{11}\Delta_t + 1)x_1(t) + a_{12}\Delta t x_2(t)
$$
  
\n
$$
x_2(t + \Delta t) = \frac{dx_2}{dt} \Delta t + x_2(t) = (a_{21}x_1(t) + a_{22}x_2(t))\Delta t + x_2(t)
$$
  
\n
$$
= a_{21}\Delta t x_1(t) + (a_{22}\Delta t + 1)x_2(t).
$$

# Eulers metode for systemer af differentialligninger

 $\blacktriangleright$  Eksempel:

$$
\frac{dx_1}{dt} = a_{11}x_1 + a_{12}x_2
$$
  
\n
$$
\frac{dx_2}{dt} = a_{21}x_1 + a_{22}x_2
$$

 $\triangleright$  Omskrevet til rekursive formler ved Eulers metode:

$$
x_1(t + \Delta t) = (a_{11}\Delta_t + 1)x_1(t) + a_{12}\Delta t x_2(t)
$$
  

$$
x_2(t + \Delta t) = a_{21}\Delta t x_1(t) + (a_{22}\Delta t + 1)x_2(t).
$$

På matrixform:

$$
\begin{bmatrix} x_1(t + \Delta t) \\ x_2(t + \Delta t) \end{bmatrix} = \begin{bmatrix} a_{11}\Delta t + 1 & a_{12}\Delta t \\ a_{21}\Delta t & a_{22}\Delta t + 1 \end{bmatrix} \begin{bmatrix} x_1(t) \\ x_2(t) \end{bmatrix}
$$

eller ganske enkelt

$$
\mathbf{x}(t+\Delta t) = (\mathbf{A}\Delta t + \mathbf{I})\mathbf{x}(t) .
$$